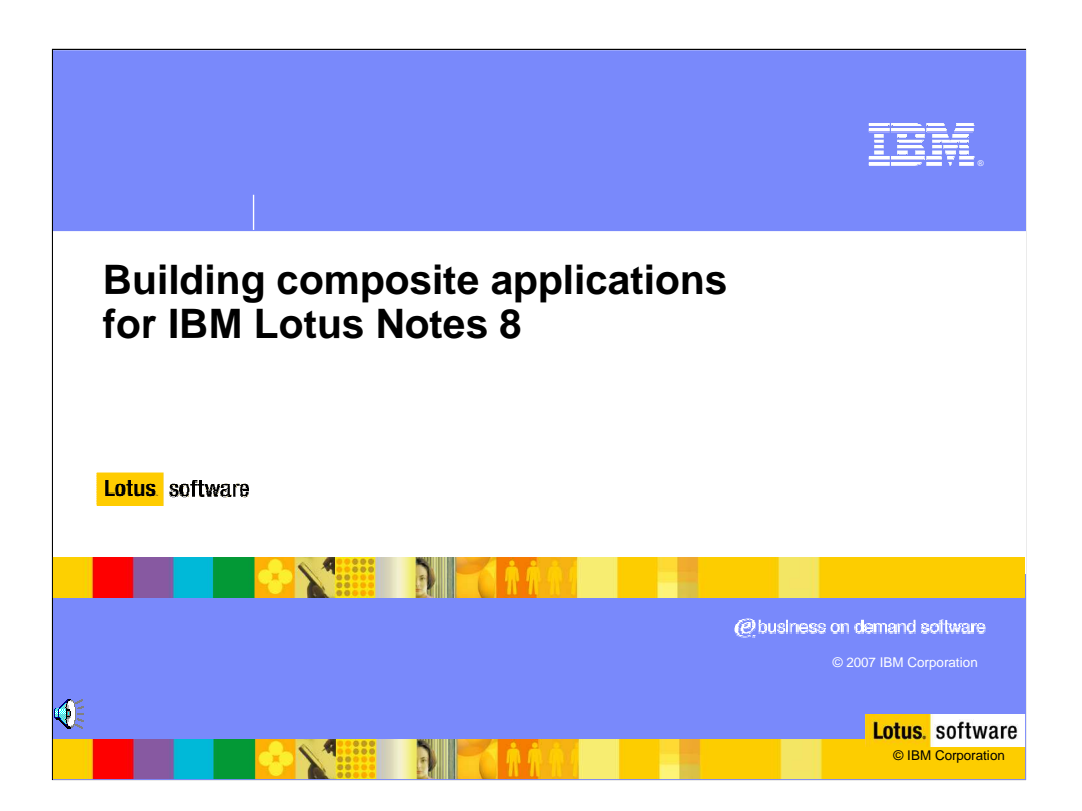

Welcome to the tutorial on Building Composite Applications for IBM Lotus Notes 8.

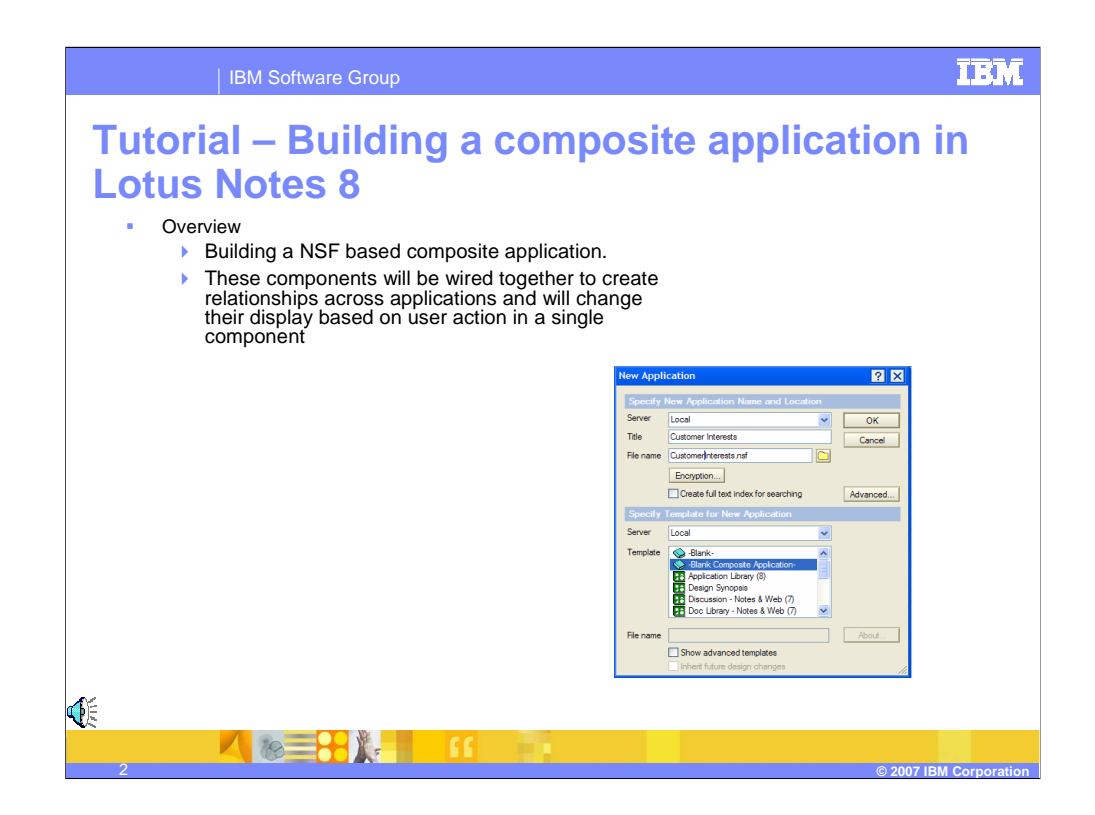

This tutorial describes how to create a NSF based composite application using procedures that make use of the new features in IBM Lotus Notes 8 Beta and IBM Lotus Domino Designer 8 Beta. These components in the composite application will be wired in a causal relationship and will change their display based on the user action in a single component.

In this tutorial, you will be using the Domino Designer 8 Beta to modify the Notes application design elements to support the inter-component communication. You will use the Composite Application Editor feature in the Notes Beta 8 client to assemble the components and wire the components into causal relationships.

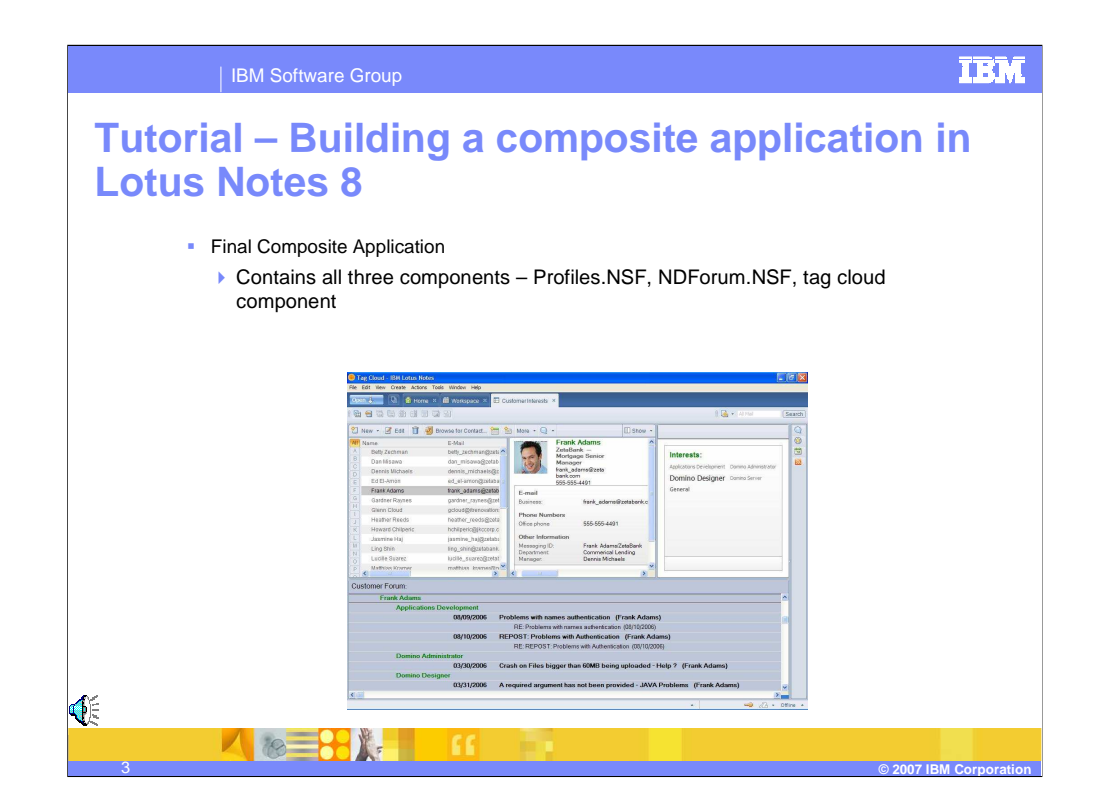

The final composite application will contain two NSF components, Profiles.nsf and NDForum.nsf and one Eclipse component.

The user of the composite application can select the name in the Notes Contacts component at the top left. The user name will be published by that component and the two other components will execute their predefined logic to display information relevant to the selected user.

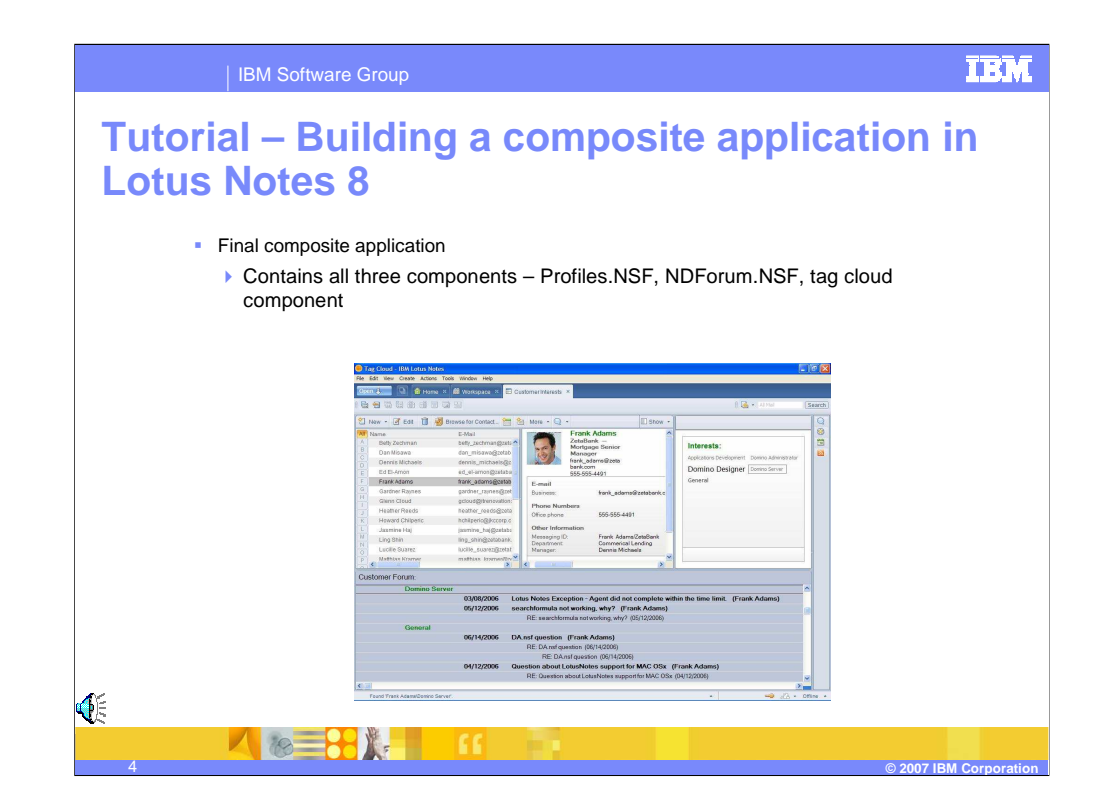

The user can also select a topic in the tag cloud component displayed in the upper right and the NDForum, displayed on the bottom pane, will execute it's logic to list documents related to the previously selected user.

## **Trademarks, copyrights, and disclaimers**

The following terms are trademarks or registered trademarks of International Business Machines Corporation in the United States, other countries, or both:

IBM Lotus Notes

Product data has been reviewed for accuracy as of the date of initial publication. Product data is subject to change without notice. This document<br>could include technical inaccuracies or typographical errors. IBM may make

Information is provided "AS IS" without warranty of any kind. THE INFORMATION PROVIDED IN THIS DOCUMENT IS DISTRIBUTED "AS IS"<br>WITHOUT ANY WARRANTY, EITHER EXPRESS OR IMPLIED. IBM EXPRESSLY DISCLAIMS ANY WARRANTIES OF MERC

IBM makes no representations or warranties, express or implied, regarding non-IBM products and services.

The provision of the information contained herein is not intended to, and does not, grant any right or license under any IBM patents or copyrights. Inquiries regarding patent or copyright licenses should be made, in writing, to:

IBM Director of Licensing IBM Corporation North Castle Drive Armonk, NY 10504-1785 U.S.A.

Performance is based on measurements and projections using standard IBM benchmarks in a controlled environment. All customer examples<br>described are presented as illustrations of how those customers have used IBM products a

© Copyright International Business Machines Corporation 2007. All rights reserved.

Note to U.S. Government Users - Documentation related to restricted rights-Use, duplication or disclosure is subject to restrictions set forth in GSA ADP Schedule Contract and IBM Corp.

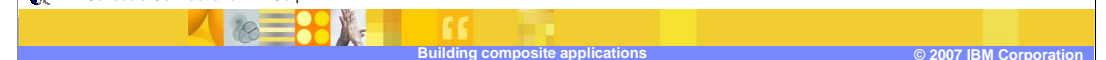